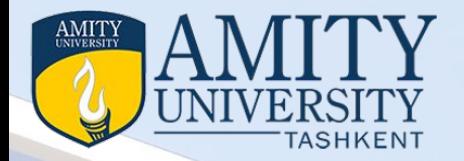

## Fundamental of Cloud Computing & Enterprise

*Course Code Module II Topic: Cloud Computing For Everyone*

**Prepared by**  <mark>D</mark>r Seema Rawat *Department of International Foundation Studies Amity University Tashkent, Uzbekistan info@amity.uz*

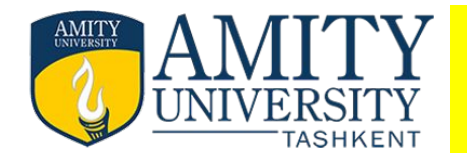

- **Module II: Cloud Computing For Everyone**
- Centralizing email communications
- cloud computing for community Collaborating on Schedules
- Collaborating on Grocery Lists
- Collaborating on To-Do Lists Collaborating on Contact Lists
- Collaborating on schedules, collaborating on group projects and events
- cloud computing for corporation, mapping ,schedules managing projects, Collaborating on Marketing Materials
- Collaborating on Expense Reports, Collaborating on Budgets
- Collaborating on Financial Statements, Presenting on the Road
- Accessing Documents on the Road

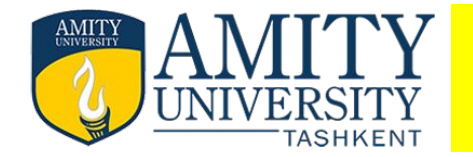

- minimize unwelcome surprises by collaborating with your spouse on your household budget.
- Google Spreadsheets (docs.google.com), to create your budget;
- you and your spouse can then enter budget items separately, when it's convenient for both of you.
- Budget for new plasma Tv…/alter to economic model tv.

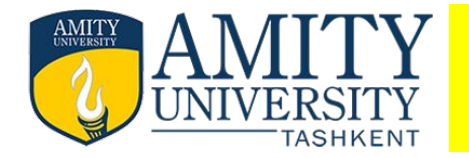

- A good solution for managing contacts from multiple family members is to use a web-based program for contact management.
- There are few different ways to approach this.
- web-based program
- (Gmail, Yahoo! Mail, and so on) as a contact management program
- both you and your spouse have to use the same program and the same address. So, it might not work for you.
- more robust and individualized solution is to use a dedicated web-based contact management program
- MyEvents (www.myevents.com)
- Highrise (Highrisehq.com)

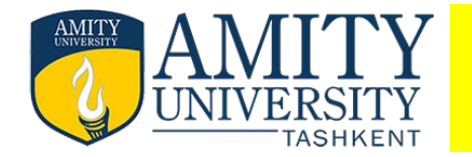

- no easier way to collaborate on a group project rather than using web-based applications.
- When one member adds a
- new slide, other team members see that slide immediately on their own computer
- screens.
- facilitate communication during the span of the project, your kids can use a web-based program, such as Gmail
- Even better, sign them up to an instant messaging service, such as
- AOL Instant Messenger (or Yahoo! Messenger(messenger.yahoo.com)
- so that they can text each other in real time.

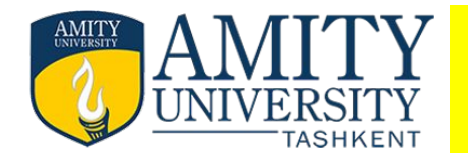

• facilitate communication during the span of the project, your kids can use a web-based program, such as Gmail

 $\blacksquare$ 

- Even better, sign them up to an instant messaging service, such as
- AOL Instant Messenger (or Yahoo! Messenger(messenger.yahoo.com)
- so that they can text each other in real time.
- Basic project management can be accomplished in a web-based calendar program, such as
- Google Calendar (calendar.google.com)
- Zoho Planner (planner.zoho.com).
- For more complicated projects with a lot of individual tasks, consider using a dedicated project management application,
- such as Basecamp (www.basecamphq.com)

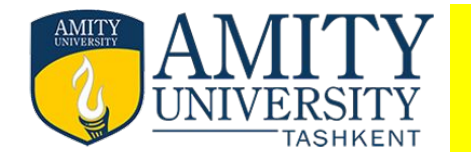

- the photographs are likely digital ones, capable of being shared via or uploaded to the web.
- use a web-based photo sharing service. noncommercial sites like Flickr(www.flickr.com) to sell you prints and other products, such as Shutterfly (www.Shutterfly.com) Dedicated web-based photo editing application, such as Adobe's Photoshop Express(www.photoshop.com/express/).

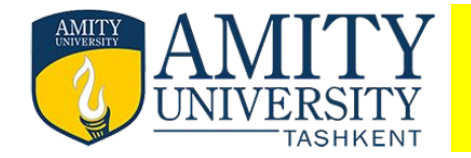

## *web-based applications are the way to go.*

- tremendous benefits for the entire community, from neighborhood groups to sports teams to school organizations.
- Any time any groups of people in the community need to communicate and collaborate

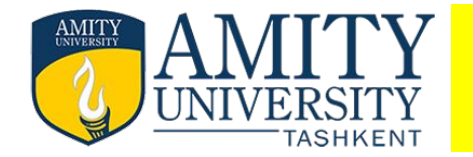

- Many community activities are undertaken by people in their spare time—outside of normal work and home activities.
- Therefore, they might be communicating during office hours on their work computer, after hours on their home computer, or during any spare moment.
- You can send and receive messages at work, at home, or from wherever you happen to be

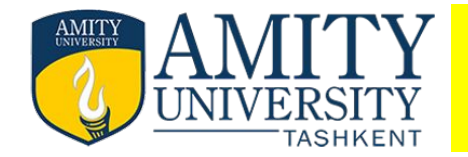

- It comes to coordinating multiple individuals or families in a community activity;
- Whether it's a youth sports team, community organization, school event, or some community event,
- trying to line up who's free and who's not
- on a given evening takes a lot of effort—unless, that is, you're using web-based scheduling tools.

## *One of the most common community activities: youth sports*

- whatever the sport, there's a lot of activities that need to be scheduled—practices, home games, away games, team meetings,
- Multiply the number of players (and coaches) on each team times, the number of events, and you see the complexity;
- it gets even worse if you're trying to manage events for an entire league. manually…
- If you're using web-based scheduling tools.. easy

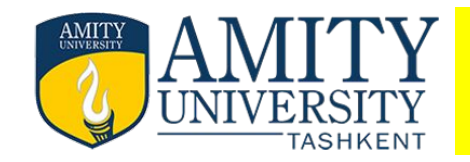

- The best way is to use a web-based calendar tool, such as Google Calendar (calendar.google.com), Yahoo! Calendar (calendar.yahoo.com), Calendar Hub (www. Calendarhub.com)
- Just create a public calendar and provide the URL to all the team members.
- After you add all your team activities to the calendar,
- team members simply have to log in to see what's coming up this week and next.
- dedicated sports team website builders.
- These sites offer tools designed specifically for sports teams, including
- home pages complete with schedule, roster, player profiles, box scores, and the like.
- Most of these services even design your site using your team colors and logo. eteemz (www.eteemz.com),
	- League Athletics (www.leagueathletics.com)
	- LeagueLineup (www.leaguelineup.com)
	- TeamSnap (www.teamsnap.com). http://www.lakevillebaseball.org/

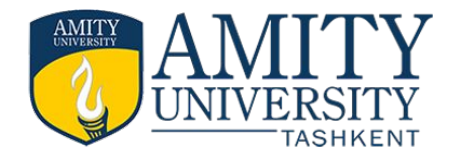

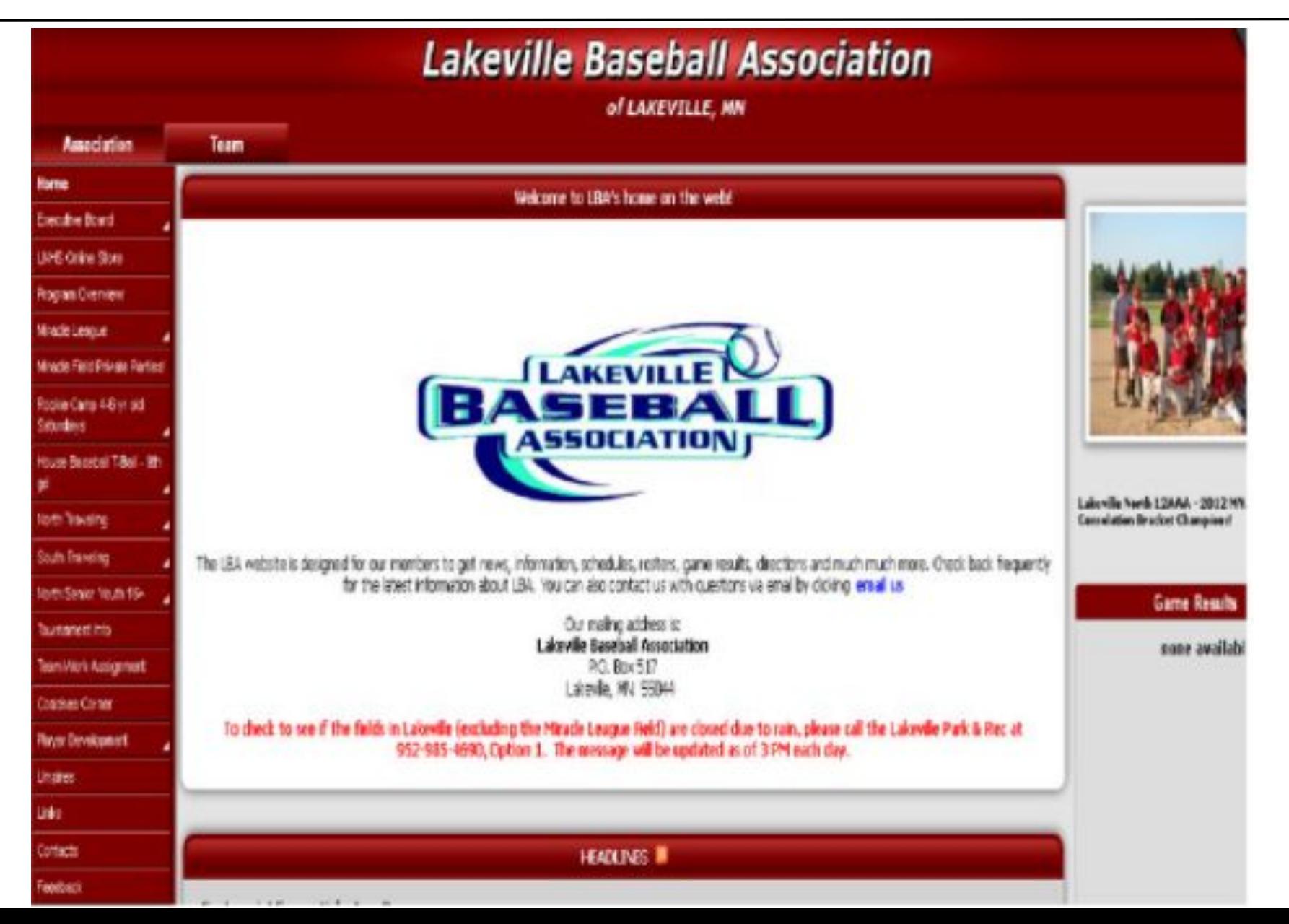

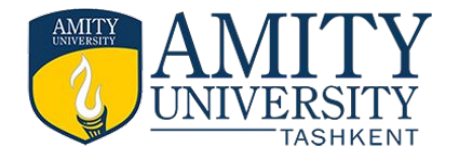

## **Thank You**